Norton 360 Installation Instructions
>>CLICK HERE<<<</p>

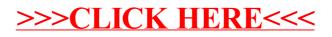